# **REACH in der Praxis**

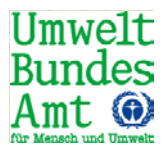

#### 25.09.2012 Bundespresseamt, Berlin

**Nannett Aust** 

**Umweltbundesamt Fachgebiet Chemikalien Wörlitzer Platz 1 06844 Dessau-Roßlau**

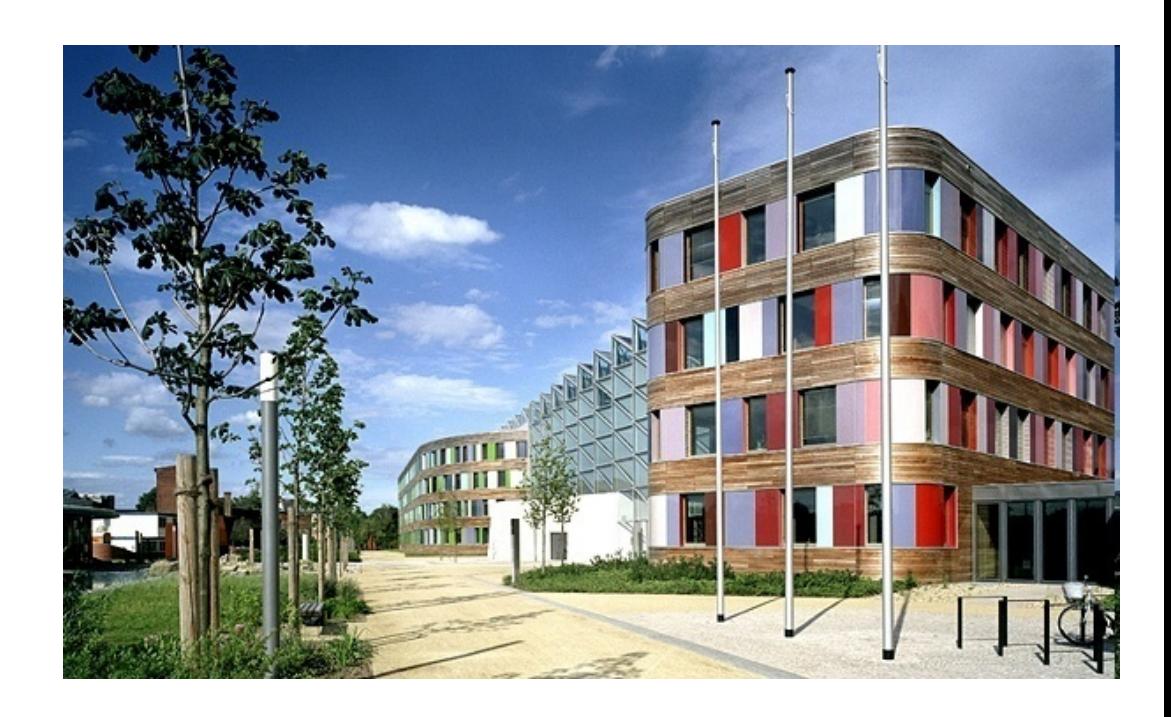

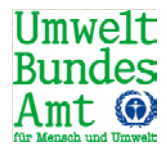

## 4. Fachworkshop

# Instrumente zur umweltbezogene Risikobewertung

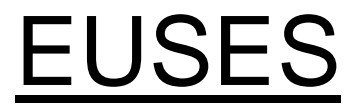

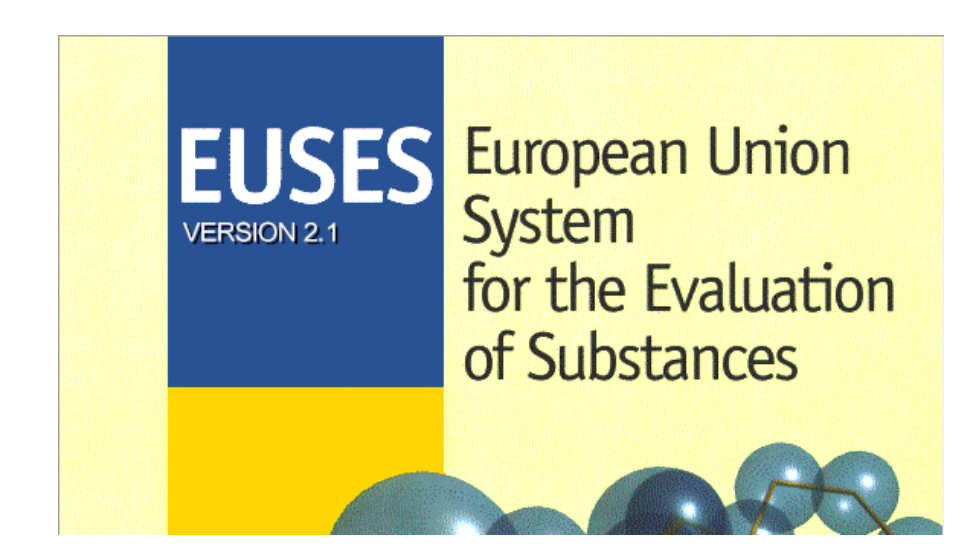

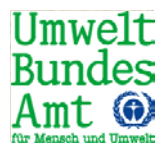

- Was brauche ich? Was geht in das Programm ein?
- Wo muss ich selbst nachdenken, z. B. Auswahl von Emissionsfaktoren
- Was mache ich mit dem Output
- Verdeutlichung Zusammenhang zwischen Modell (in Guideline beschrieben, Standardannahmen des Modells, fate Annahmen) und dem Tool

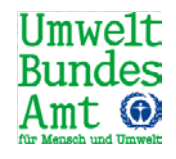

**European Union System for the Evaluation** of Substances

■ Tool zur schnellen und vereinfachten Abschätzung von Risiken von Chemikalien gegenüber der Umwelt und Personen über den Umweltpfad

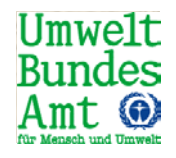

- Entwickelt von RIVM und EU-Kommission
- Bereit gestellt von "Joint Research Centre" (JRC)
- Basiert auf EU Technical Guidance Documents (TGD), Teil II, 2003
- Neuste Version EUSES 2.1.2 (2012)

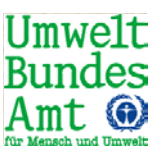

- Schwerpunkt des Programms: Berechnung möglicher Expositionen in verschiedenen Umweltkompartimenten
- Möglich: potenzielle Expositionen von Arbeitern und Verbrauchern zu berechnen
- "EUSES" ist ein Tool für Experten und erfordert eine eingehende Einarbeitung in die Modelle und die Software

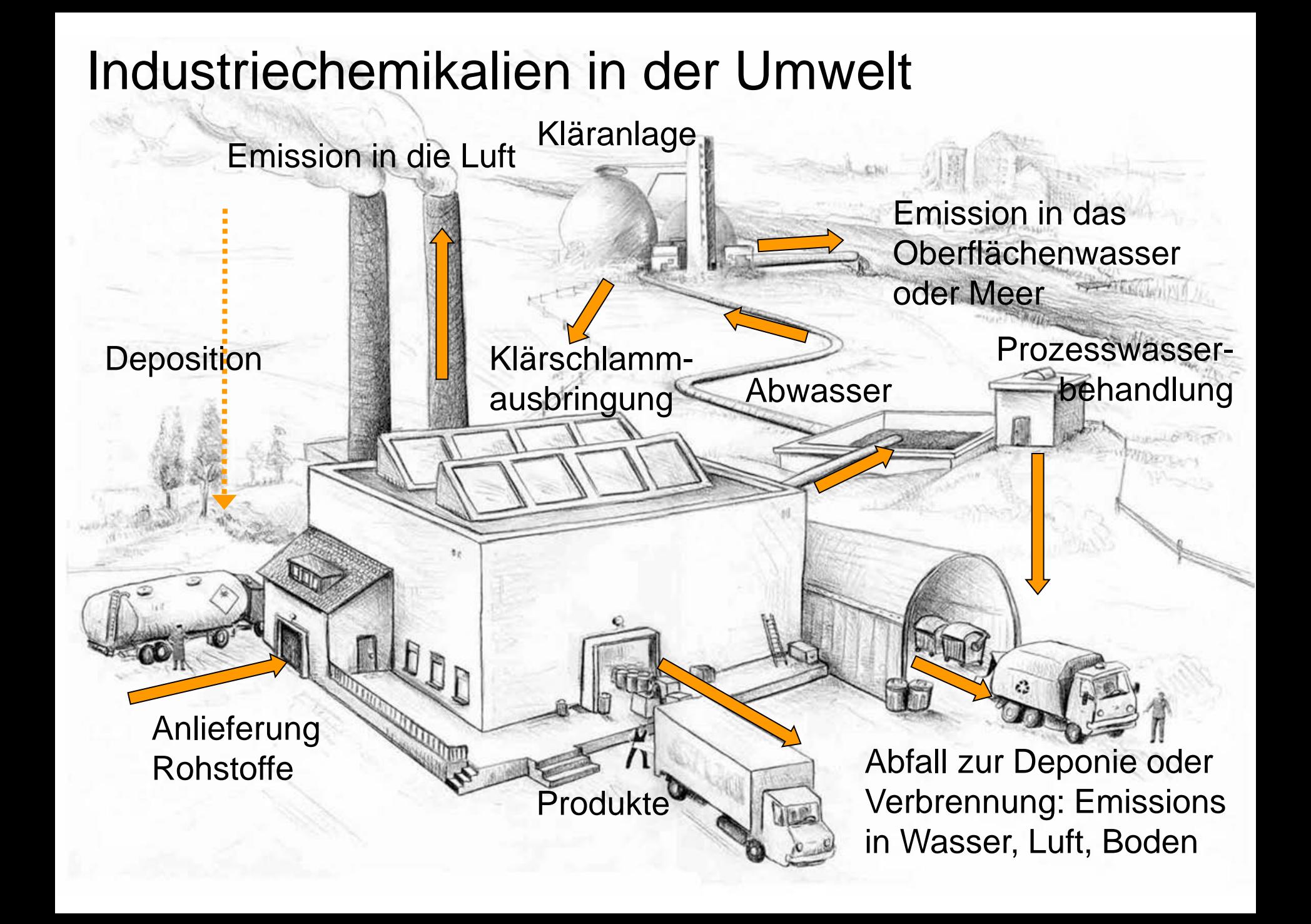

# **Lokale Expositionsschätzung**

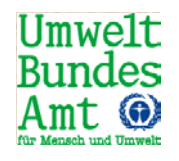

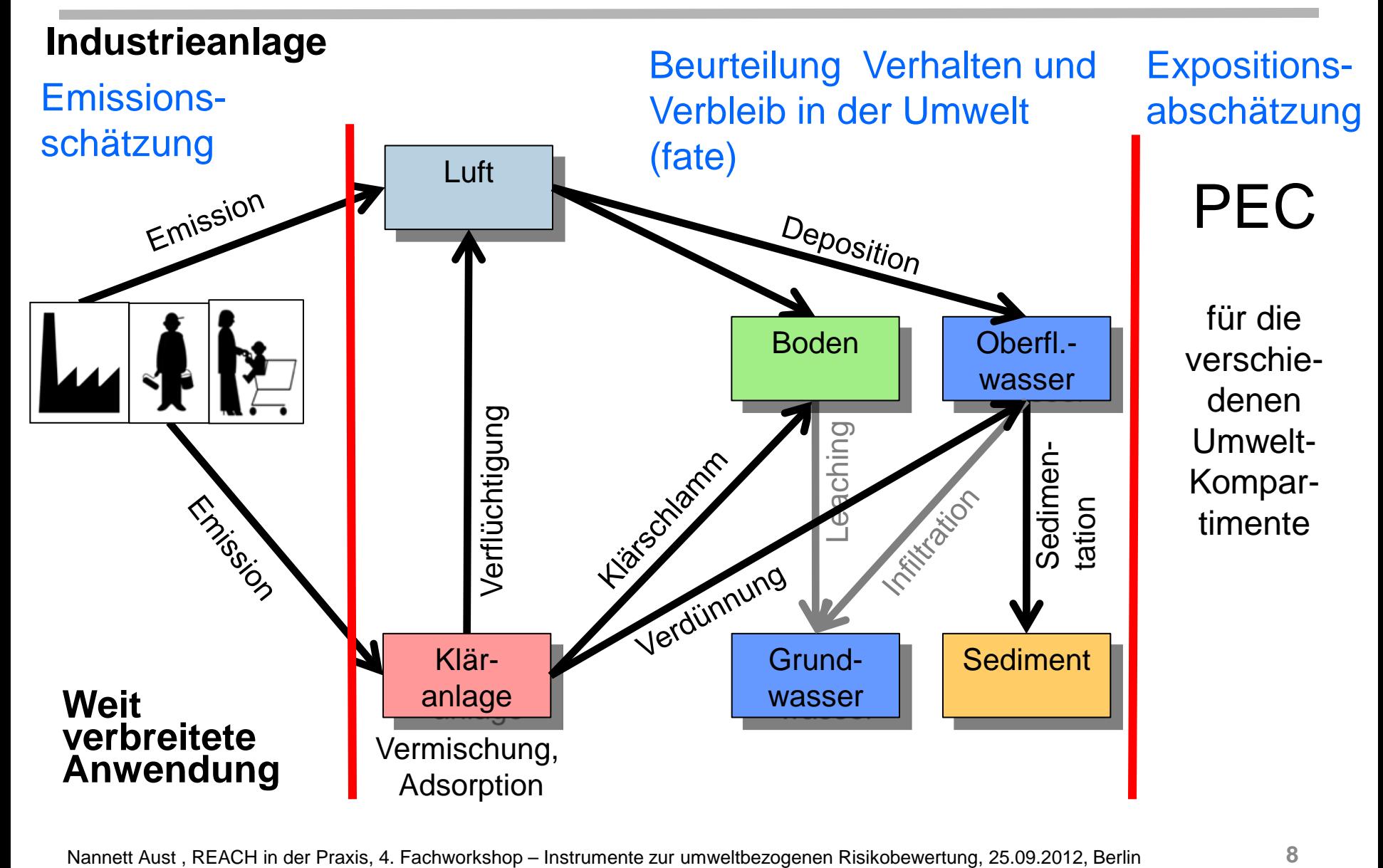

#### **Anreicherung in der Nahrungskette (Secondary Poisoning)**

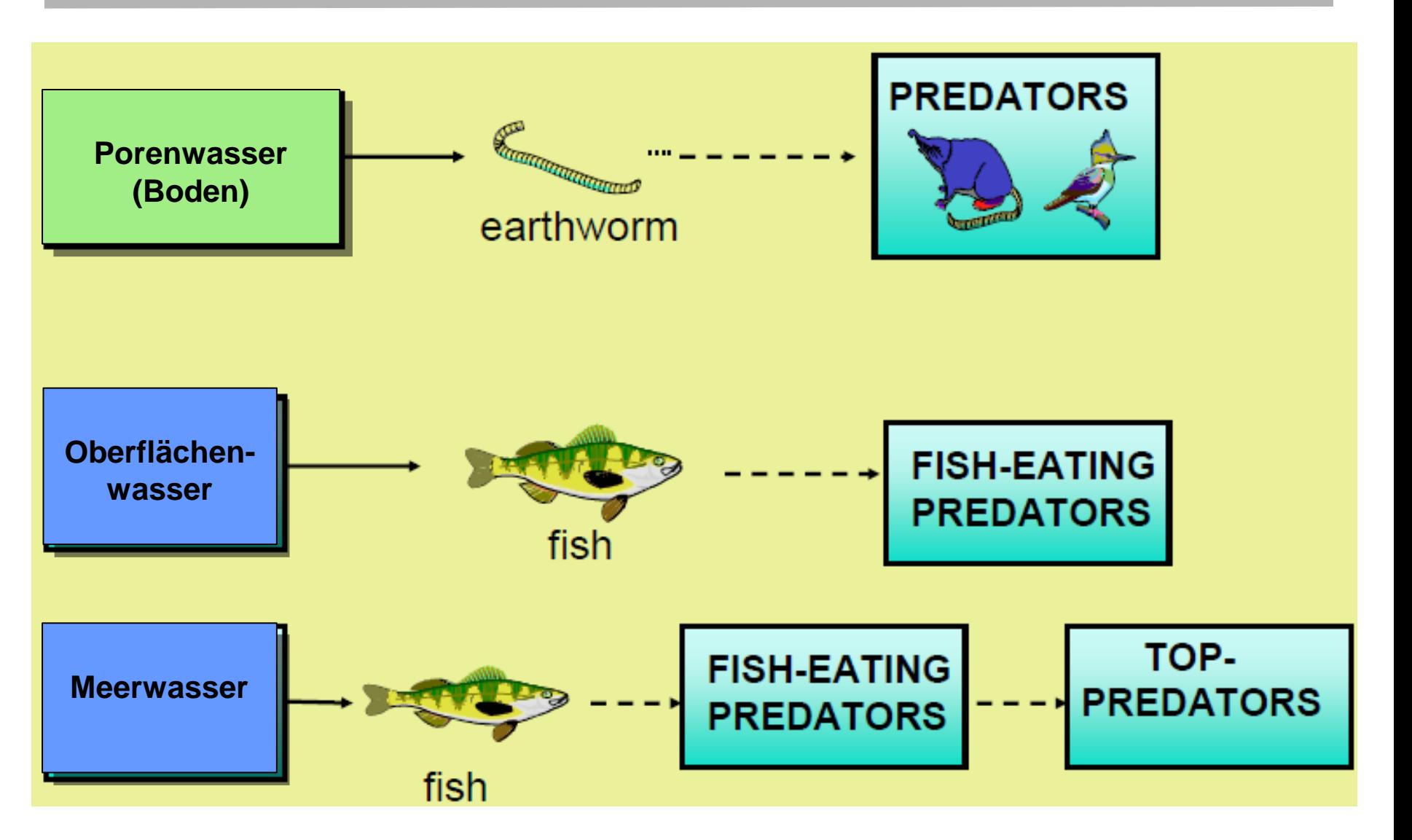

**Umwelt** Bundes

#### **Indirekte Exposition des Menschen**

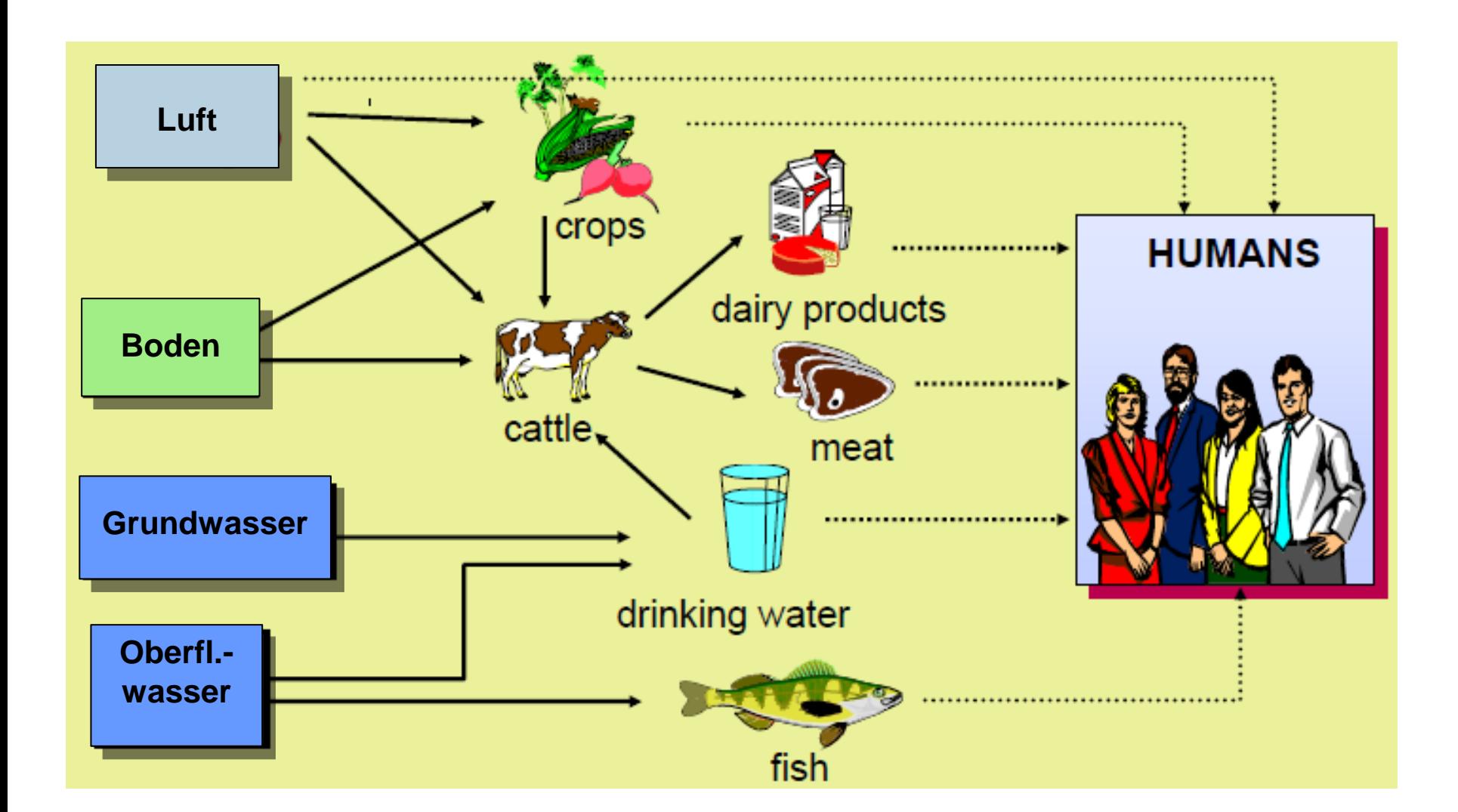

**Umwelt Bundes** 

# **Lokale Emissionsschätzung**

#### **industrial setting**

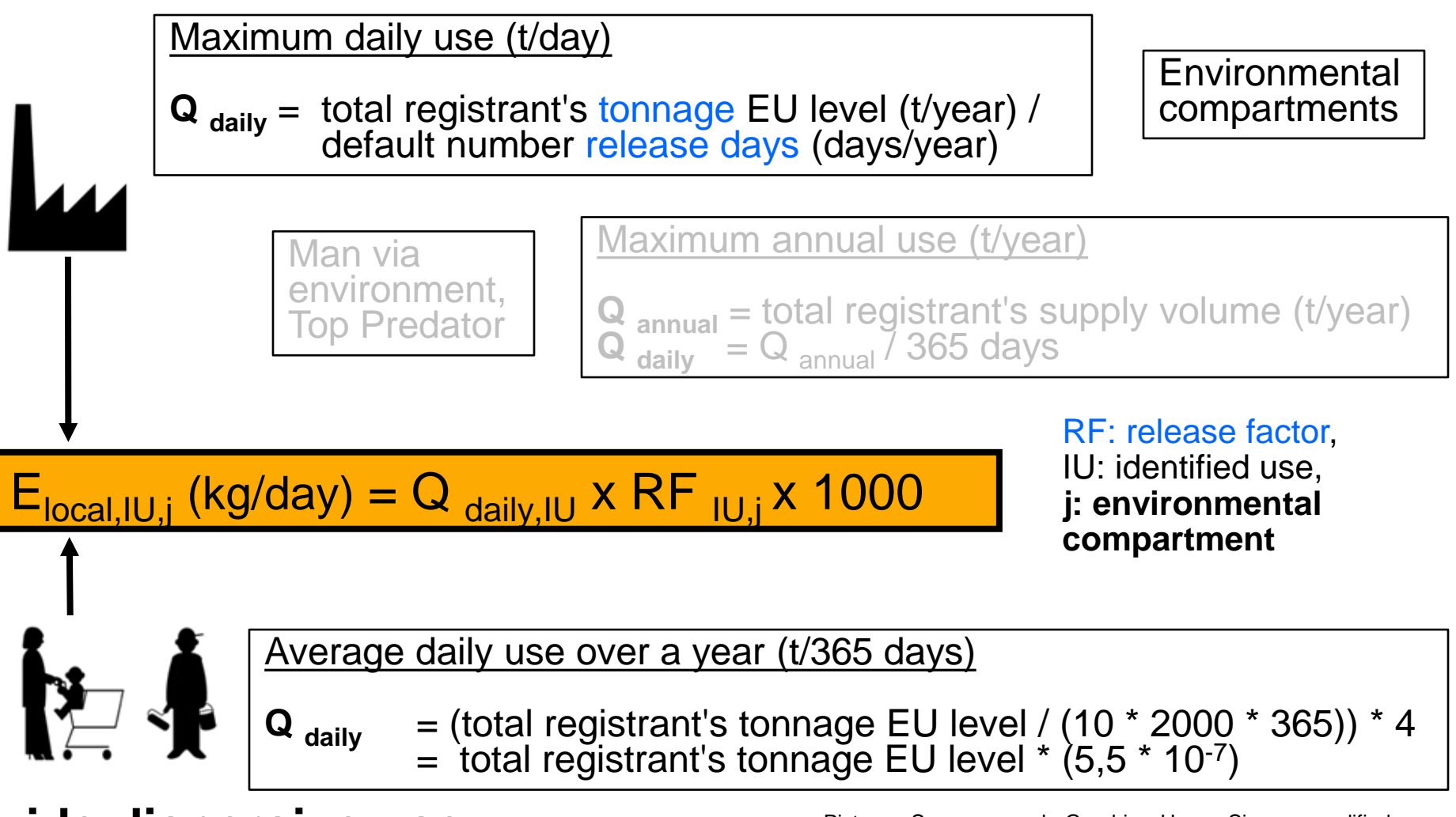

#### **wide dispersive use**

Pictures: Source: ereach, Graphics: Hanne Simone; modified

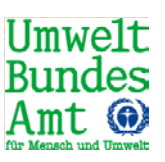

### **Regionale Expositionsschätzung**

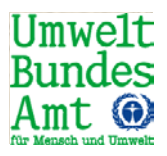

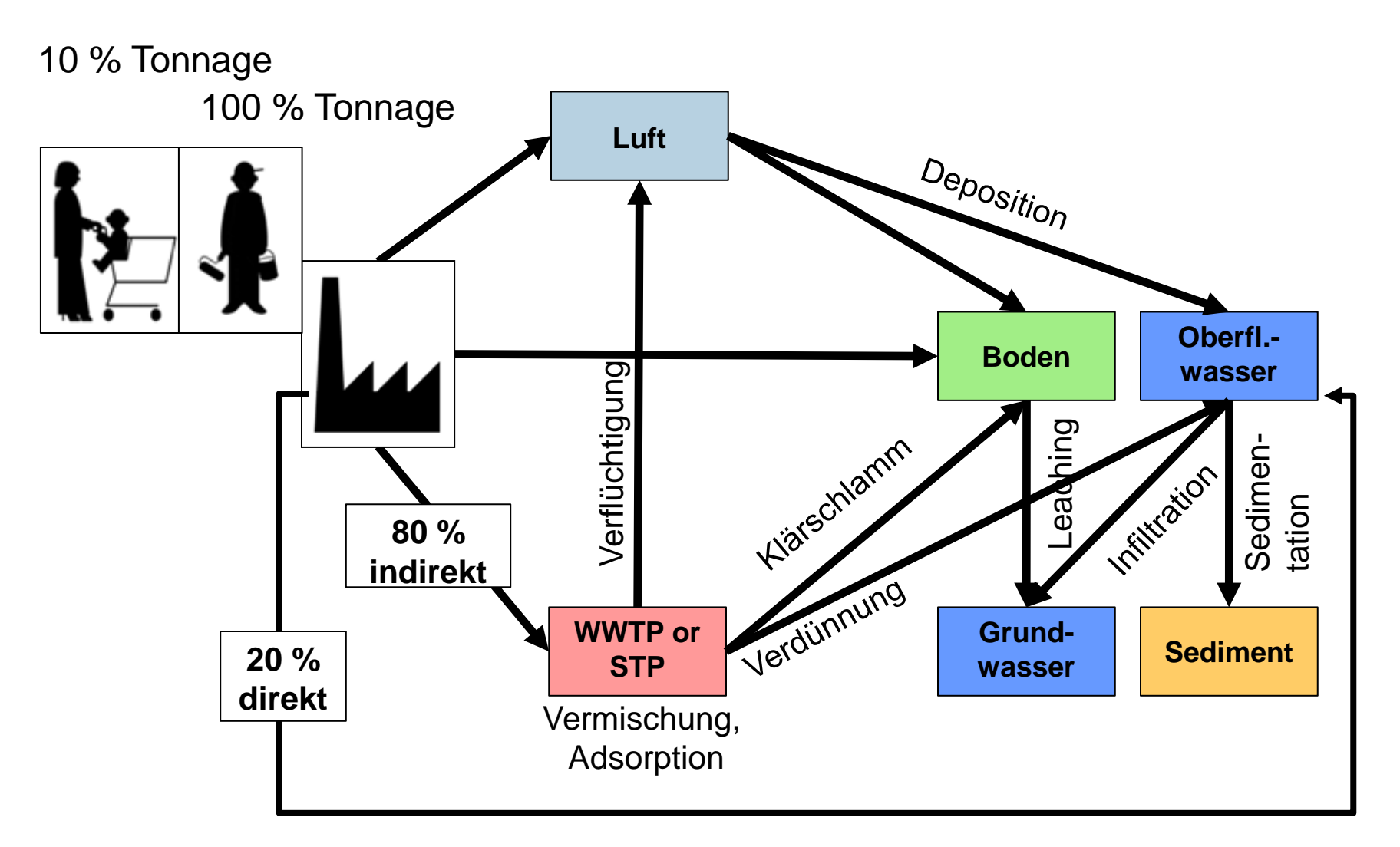

Pictures: Source: ereach, Graphics: Hanne Simone; modified

Nannett Aust , REACH in der Praxis, 4. Fachworkshop – Instrumente zur umweltbezogenen Risikobewertung, 25.09.2012, Berlin

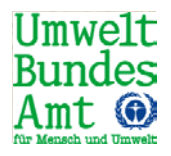

- Besteht aus vier unabhängigen Bausteinen
- 1. Eingabe oder Ermittlung von PNECs
- 2. Modul Emissionsschätzung: Ermittlung der lokalen und regionalen Emissionsmengen
- 3. Fate-Modul: Ermittlung der Expositionshöhen verschiedener Umweltkompartimente nach Verteilung und Abbau in der Umwelt (PEC<sub>local</sub> und PEC<sub>regional</sub>)
- 4. Ermittlung detaillierter lokaler und regionaler Risikoquotienten für alle **Umweltkompartimente**

#### **Startbildschirm**

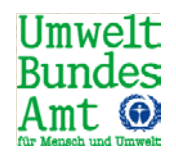

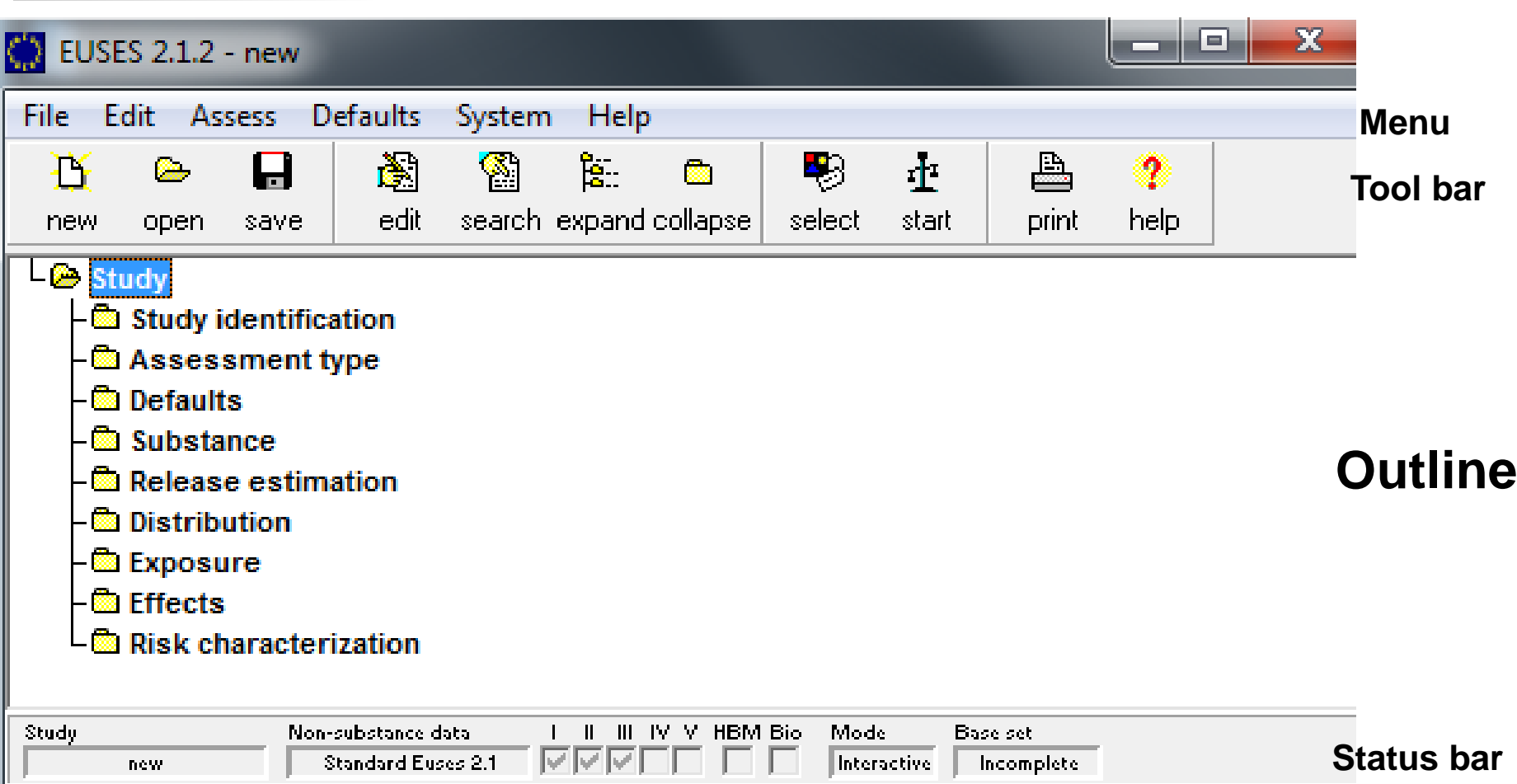

#### **Assistenzfunktion**

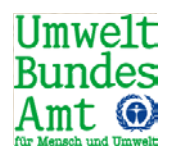

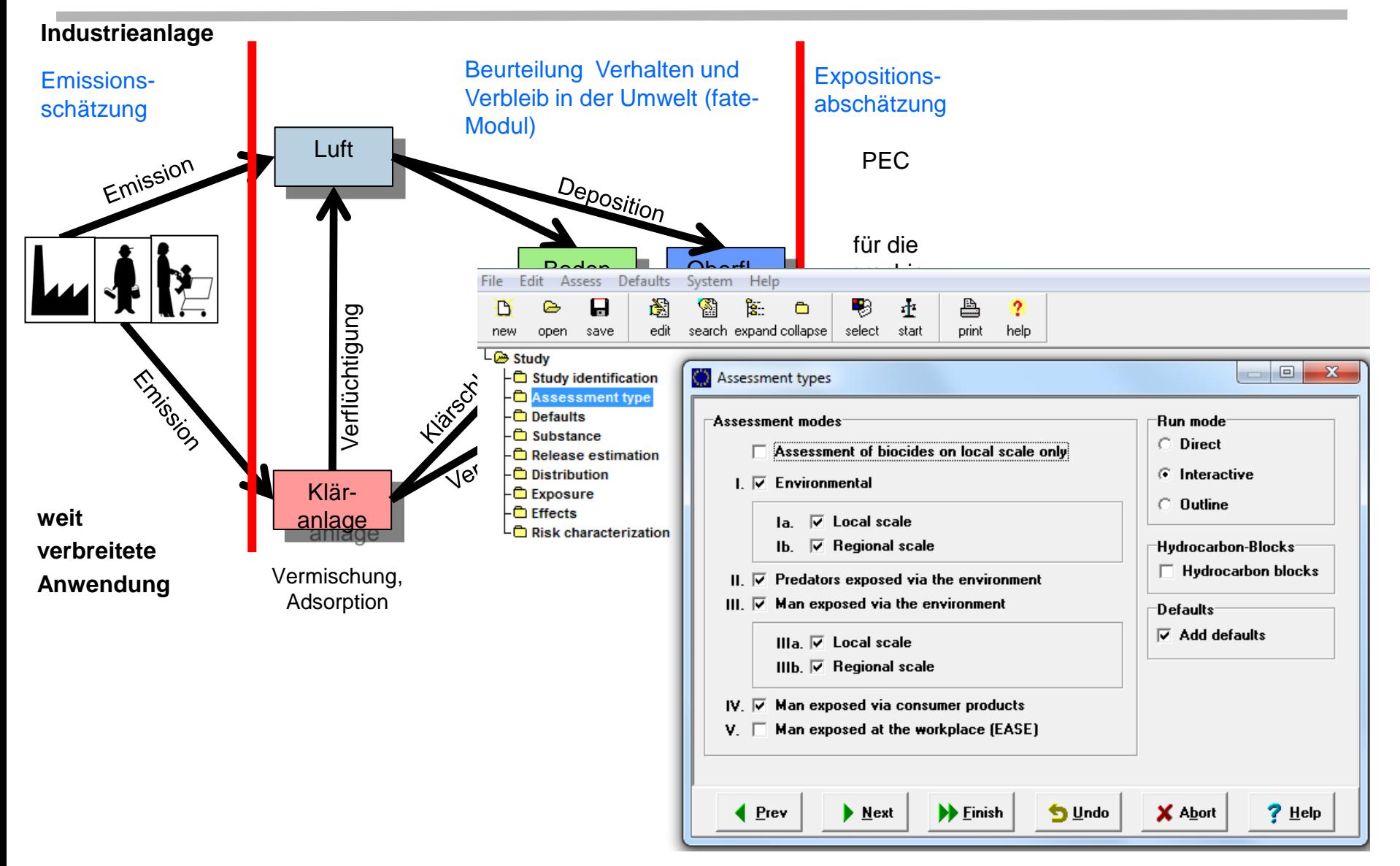

#### **Datenbedarf**

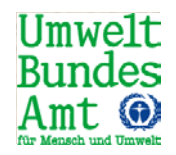

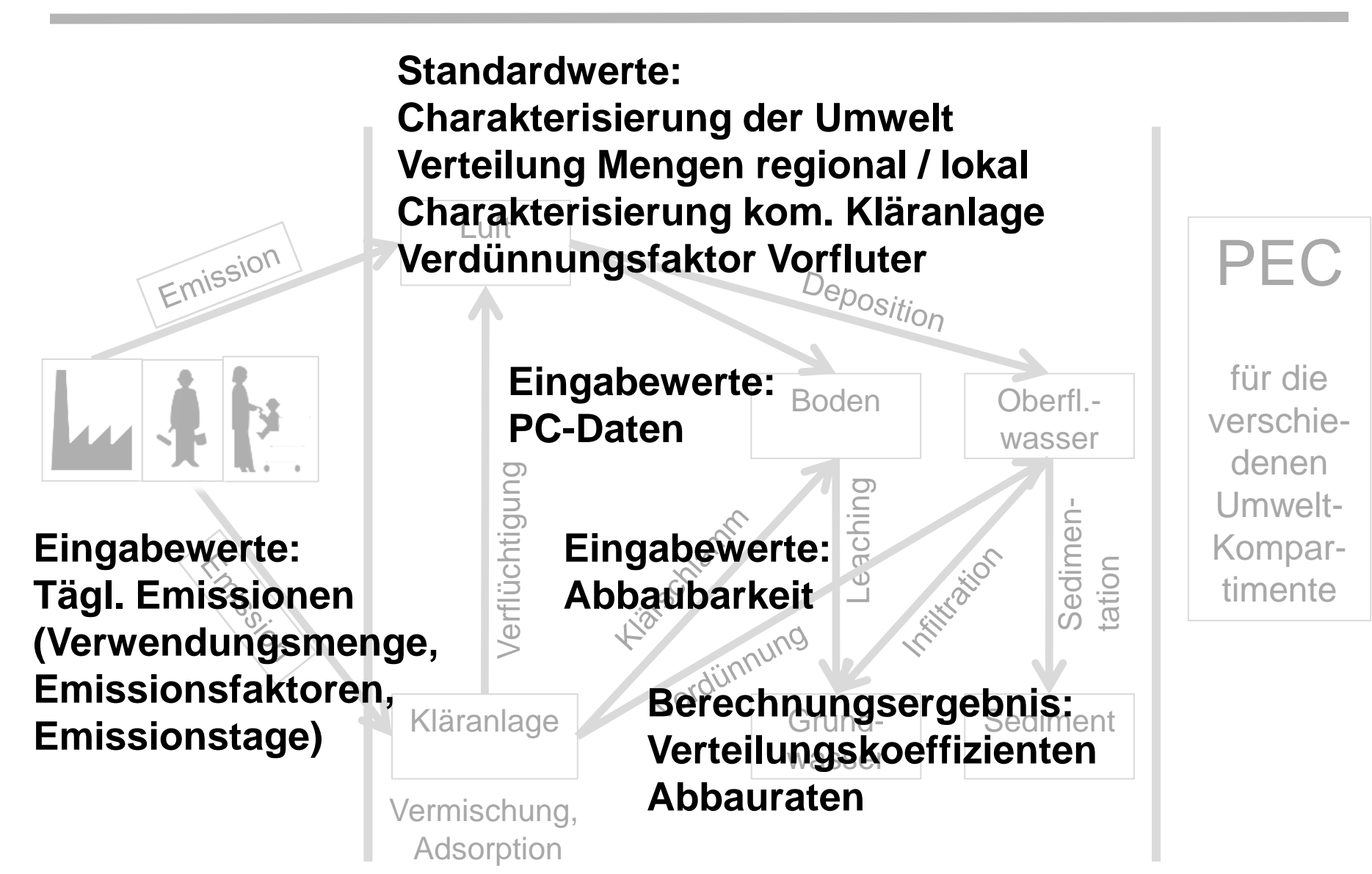

## **Standardwerte (Defaults)**

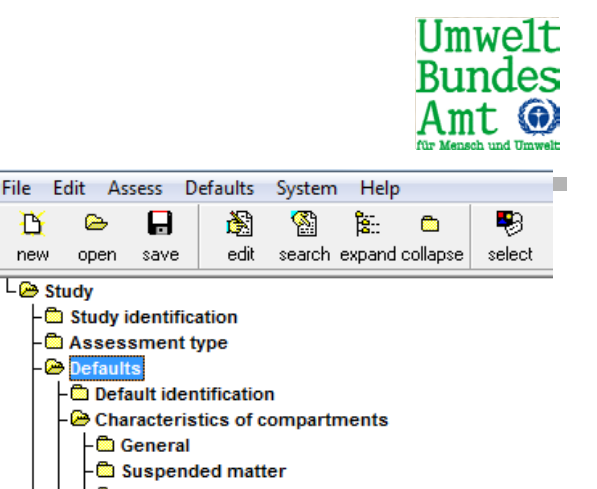

- Charakterisierung Kompartimente (Oberflächengewässer, Sediment, Boden, Kläranlage)
- Anteil der Tonnage, die in der Region verwendet wird (100 % bzw. 10 % wide dispersive)
- Anschlussgrad an die Kläranlage
- Anzahl Einwohner in lokaler und regionaler Umwelt
- Abwasservolumenstrom in die Kläranlage
- Verdünnungsfaktor im Vorfluter

….

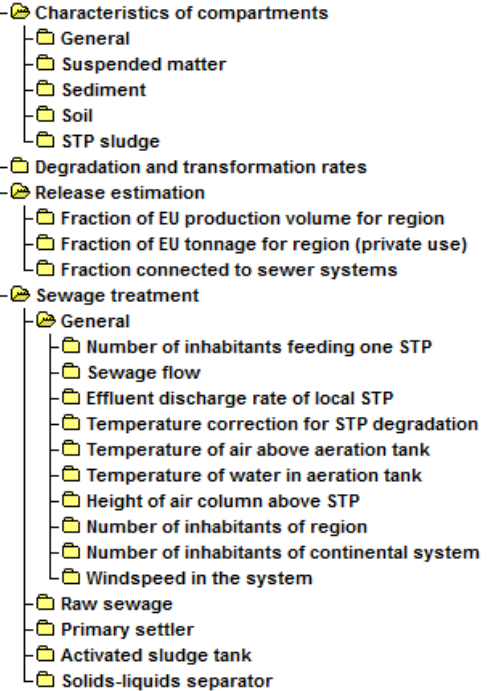

**B** Local distribution

书

new

 $L$   $\otimes$  Study

E

open

Н

save

**Default identification** 

**Study identification Canadian Assessment type Defaults** 

edit

- <sup>A</sup> Air and surface water
	- light Concentration in air at source strength 1 [kg.d
	- Standard deposition flux of aerosol-bound con - Standard deposition flux of gaseous compoun
	- Suspended solids concentration in STP effluer
	- **Dilution factor (rivers)**
	- $-\overset{\text{\small @}}{=}$  Flow rate of the river
	- Calculate dilution from river flow rate

### **PC-Daten (Substance)**

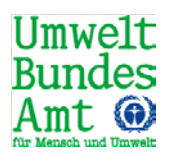

- **Molekulargewicht**
- Schmelzpunkt
- **Dampfdruck**
- Oktanol-Wasser Verteilungskoeffizient (Pow)

# Wasserlöslichkeit

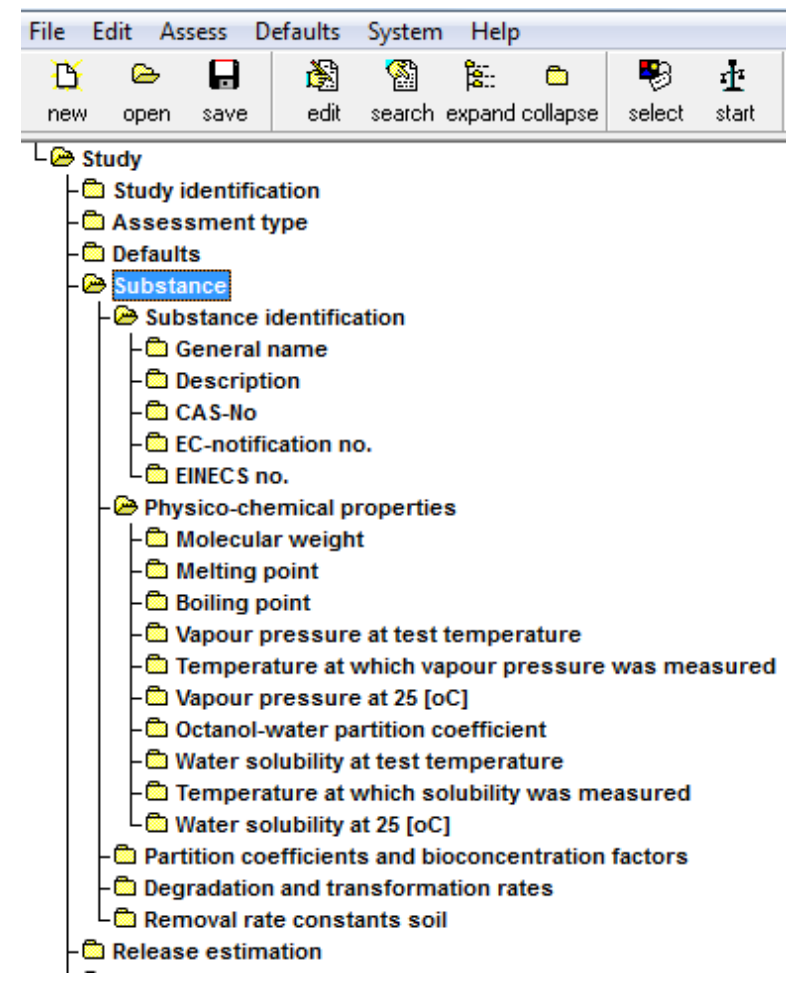

## **Verteilungskoeffizienten werden berechnet**

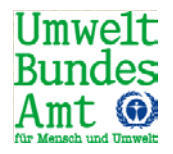

- Feststoff Wasser
- **Luft Wasser**
- Biokonzentrationsfaktoren (für indirekte Exposition über Partition coefficients and bioconcentration factors die Umwelt wichtig)
- Biota Wasser

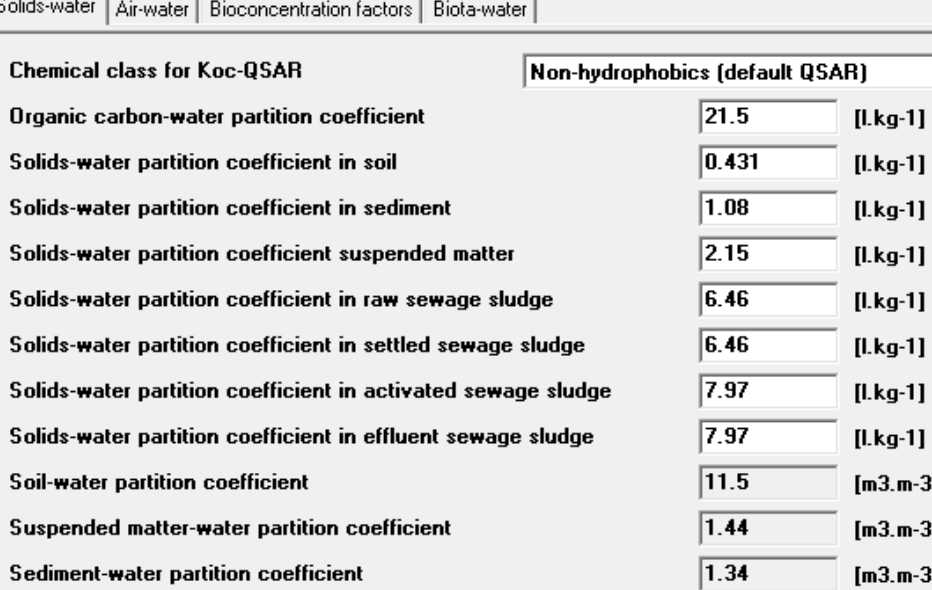

## **Abbau- und Umwandlungsraten**

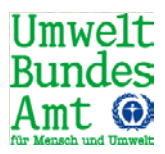

■ Eingabe: Charakterisierung Abbauverhalten (leicht biolog. abbaubar)

**Berechnung:** Abbauraten in Kläranlage, Wasser, Sediment, Luft, Boden

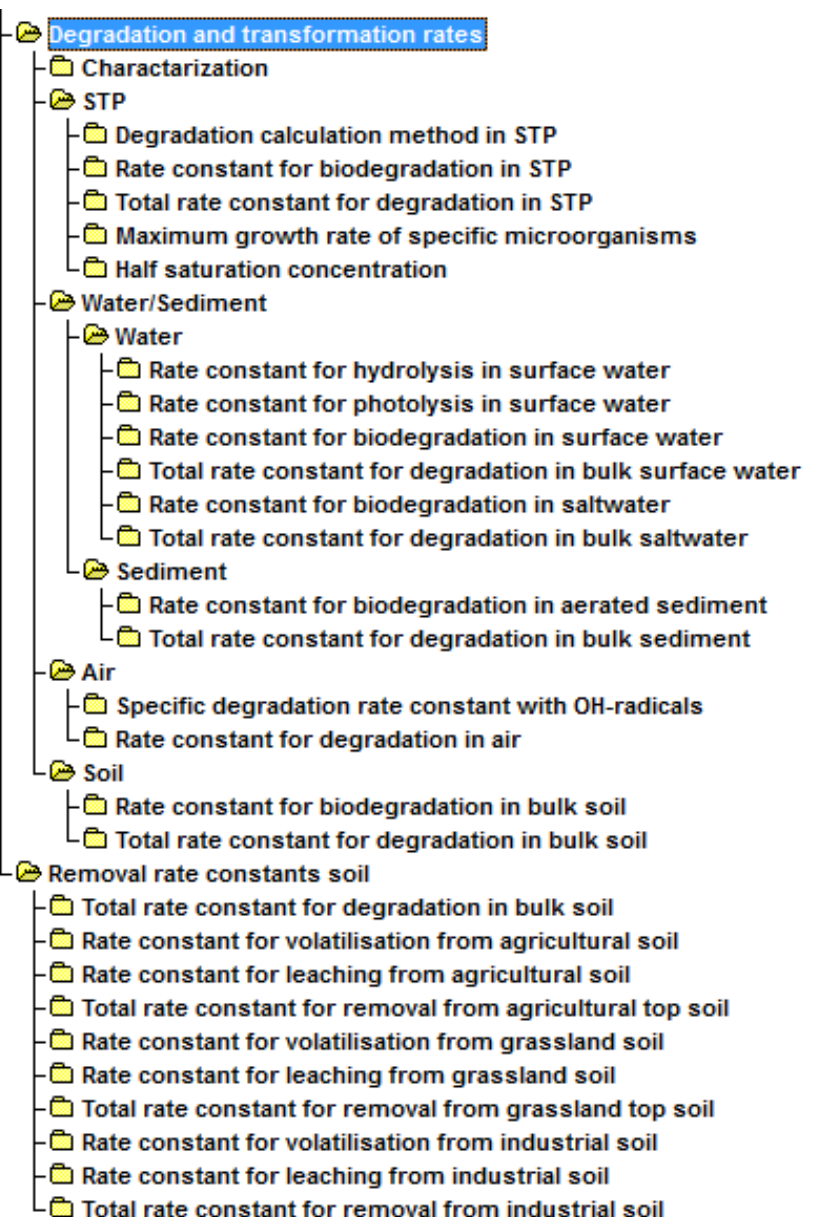

#### **Emissionsschätzung**

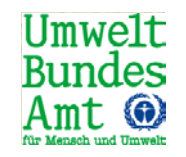

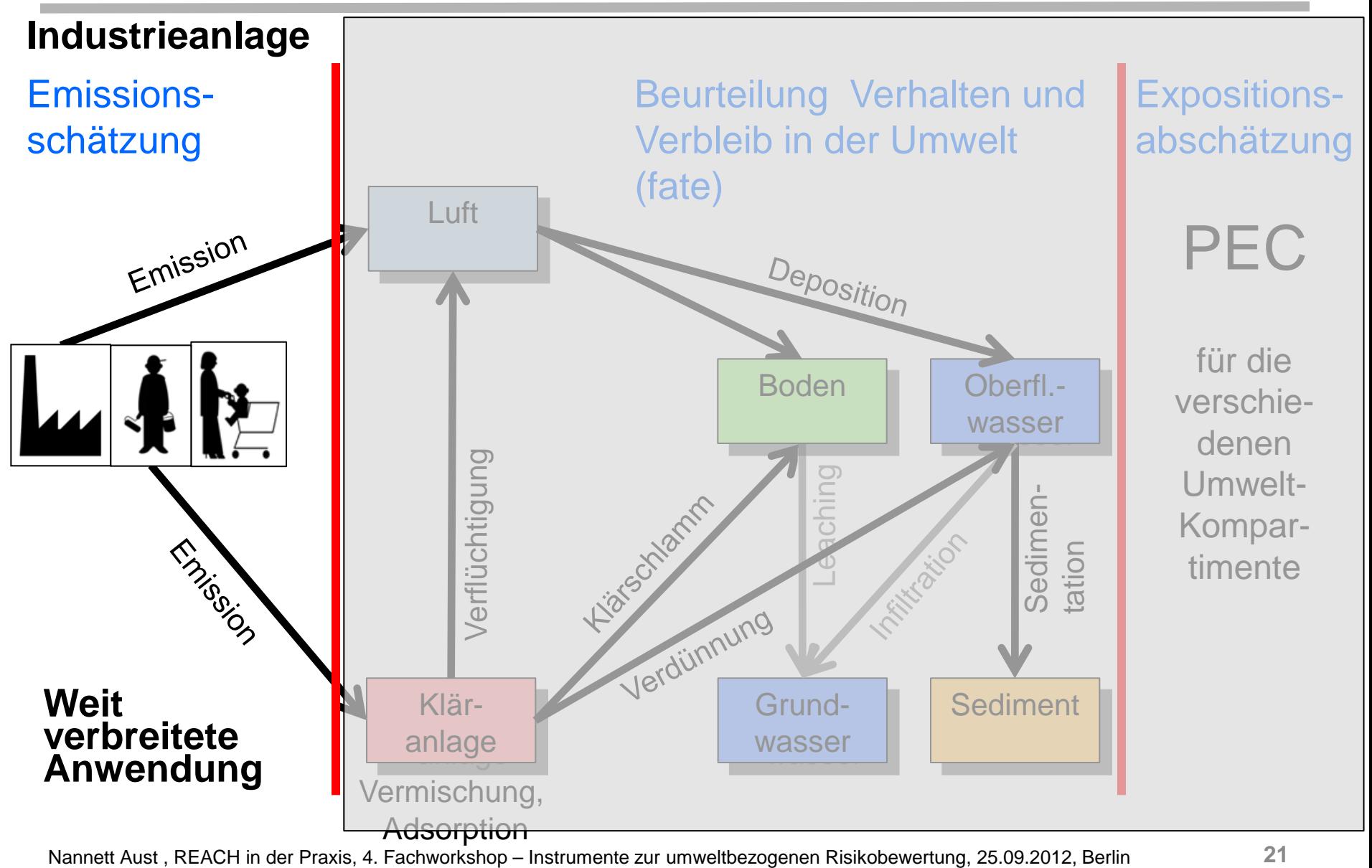

### **Emissionsschätzung Eingabewerte**

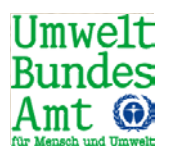

# **Tonnagen**

- Emissionsfaktoren
- **Emissionstage**

# **Lebensphase**

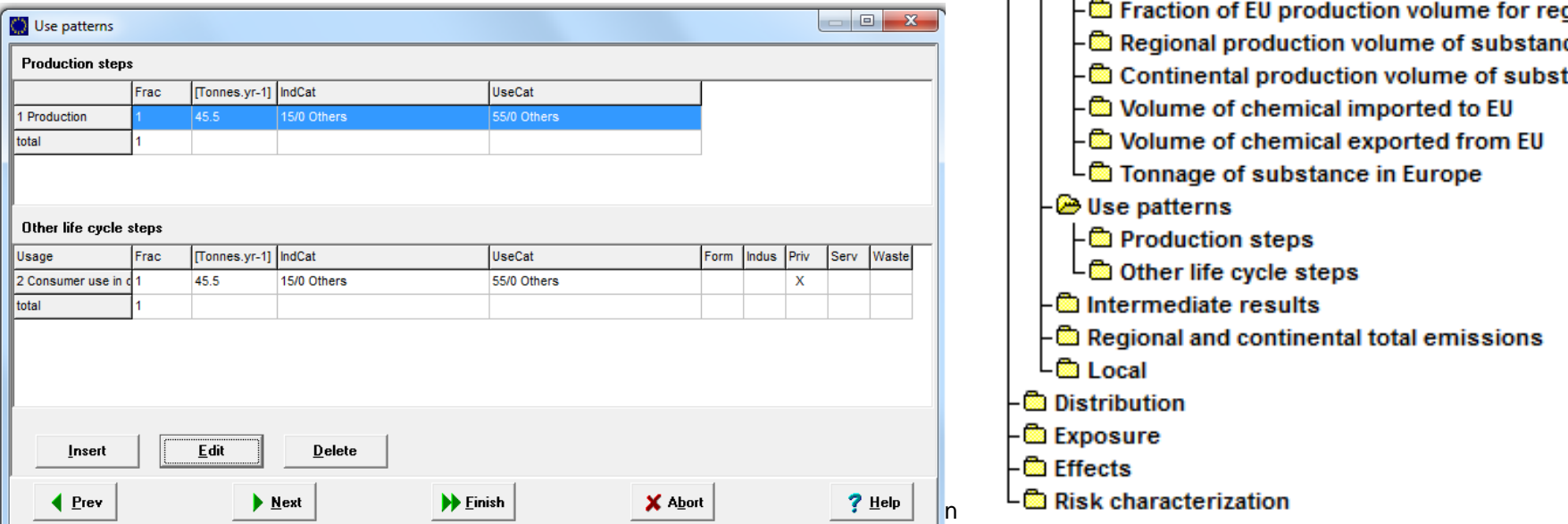

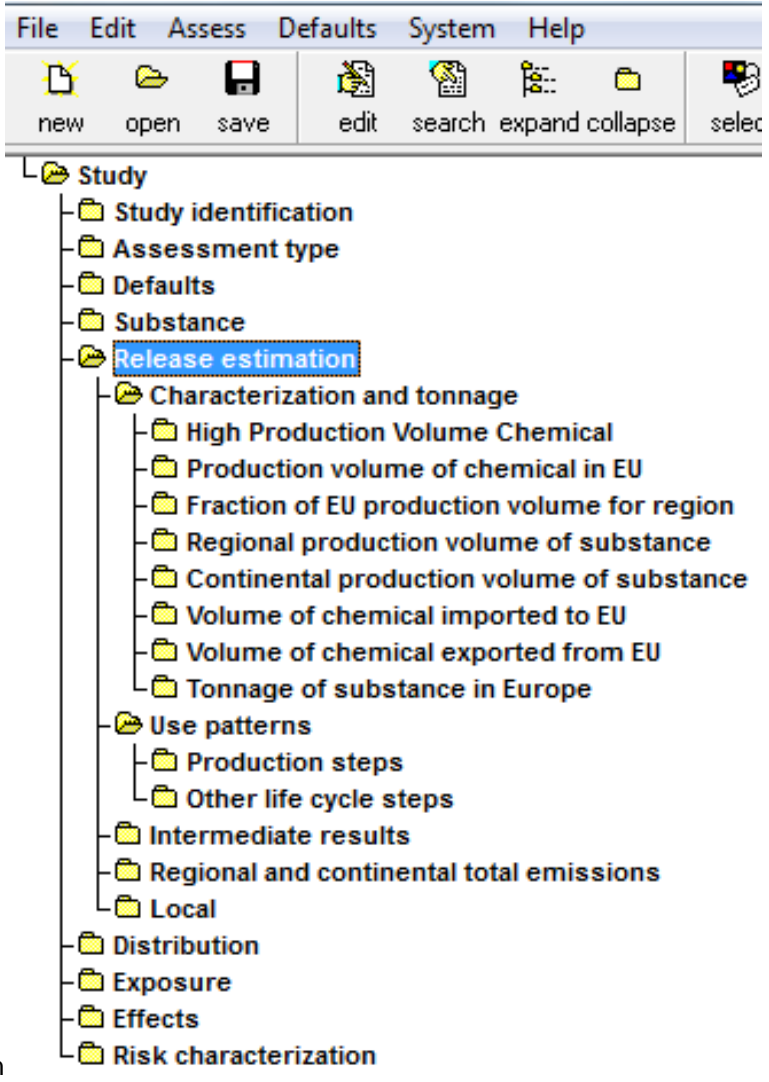

#### **EUSES Modul Emissionsschätzung geeignet für REACH?**

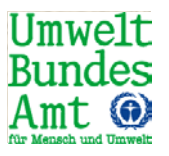

- **Emissionsfaktoren beruhen grundsätzlich auf** Annahmen über Verwendungsbedingungen und Risikomanagementmaßnahmen
- **EUSES: zugrundeliegende Annahmen der** Emissionsfaktoren aus den A- und B-Tabellen des EU-TGD sind nicht bekannt
- Nutzung für die Stoffsicherheitsbeurteilung unter REACH ist damit schwierig
- **Es ist jedoch möglich die Emissionsabschätzung an** die Vorgehensweisen unter REACH anzulehnen.

Hier gibt es zwei Möglichkeiten:

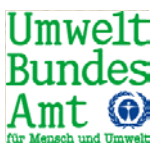

- 1. Anstelle der EUSES Standard-Abschätzung können die Emissionsfaktoren aus den ERC manuell eingegeben werden oder
- 2. Die Gesamtemissionen pro Verwendung können mit Hilfe der in REACH Leitlinie Kapitel R.16 vorgegebenen Gleichungen berechnet und manuell in EUSES eingegeben werden

#### **1. Manuelle Eingabe der Emissionsfaktoren gem. REACH**

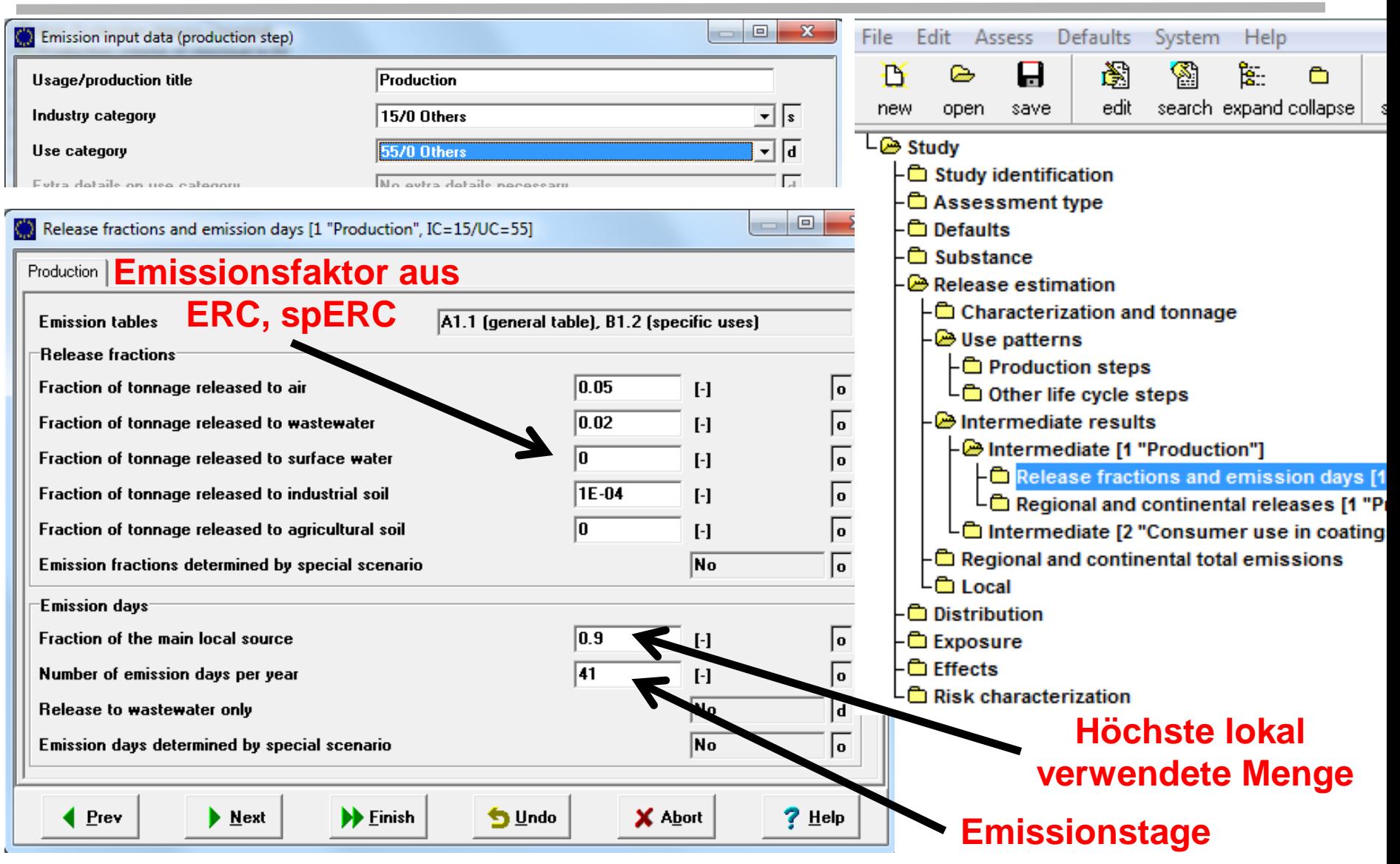

Umwe1t Bundes

#### **2. Manuelle Eingabe der Gesamtemissionen pro Verwendung**

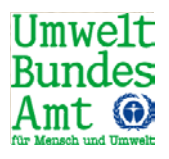

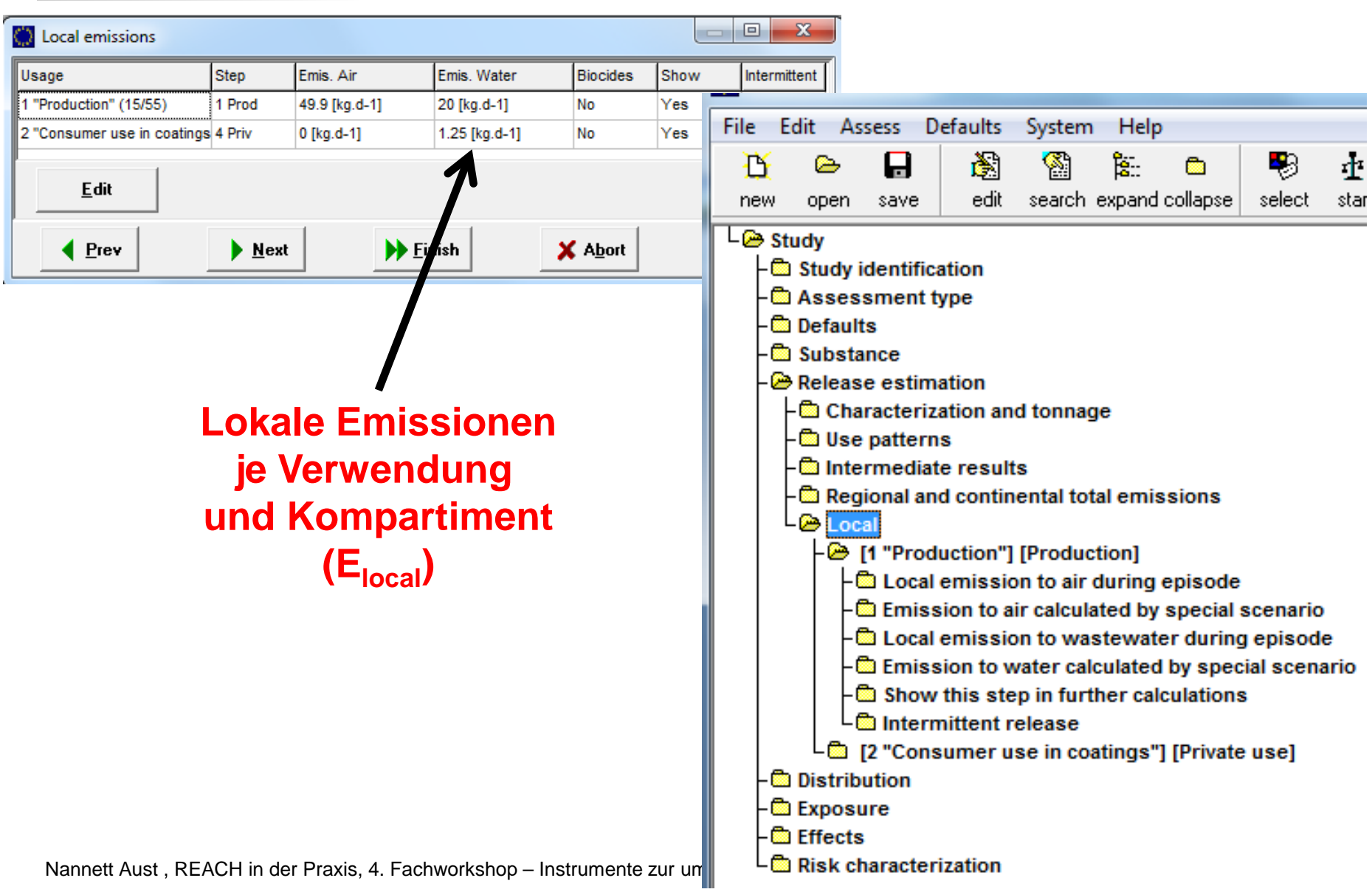

## **Berechnung PEClocal Oberflächenwasser**

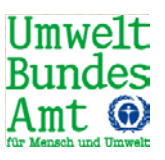

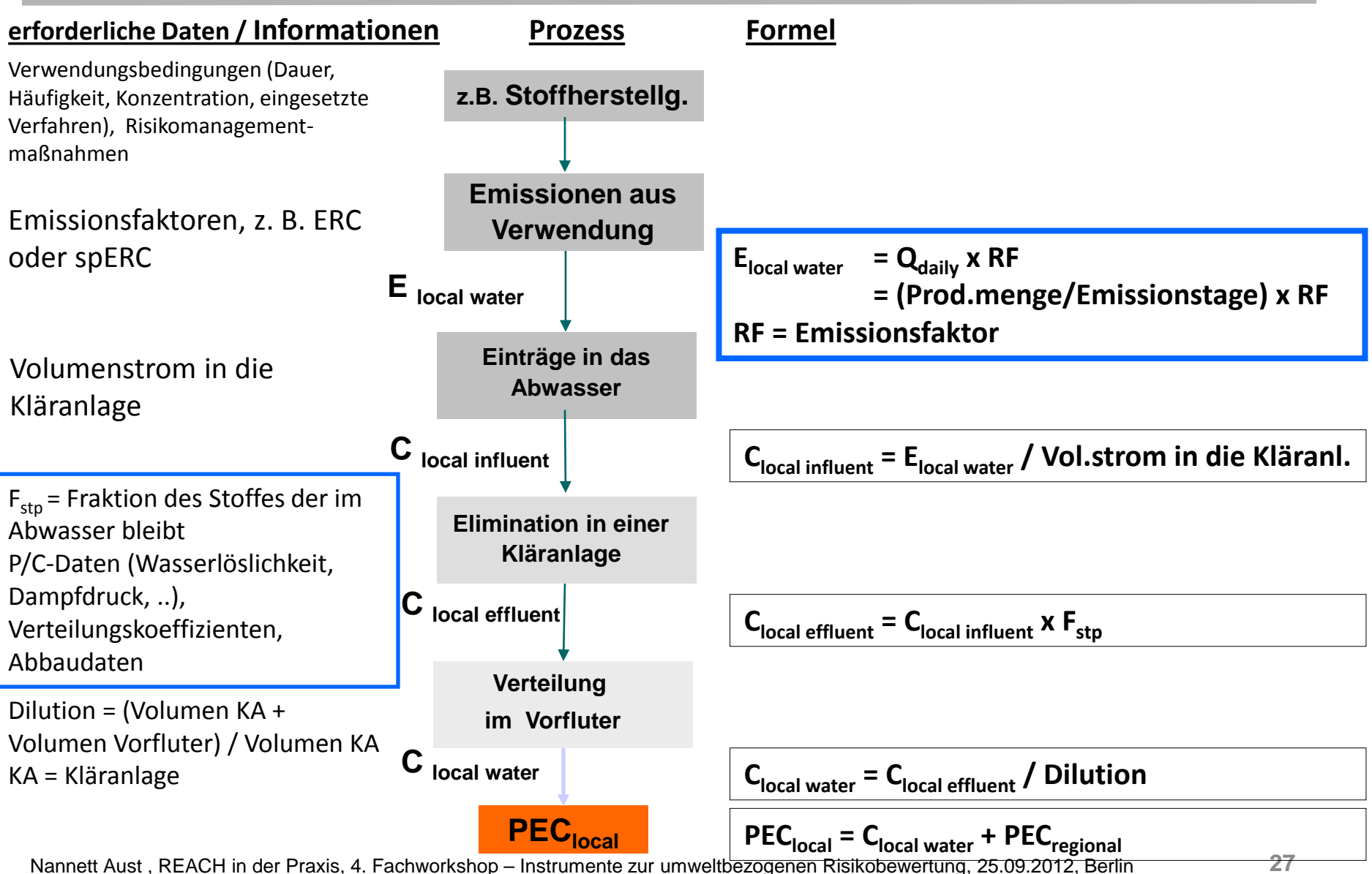

#### **Verteilung in der Kläranlage**

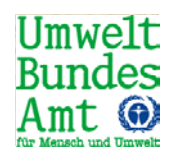

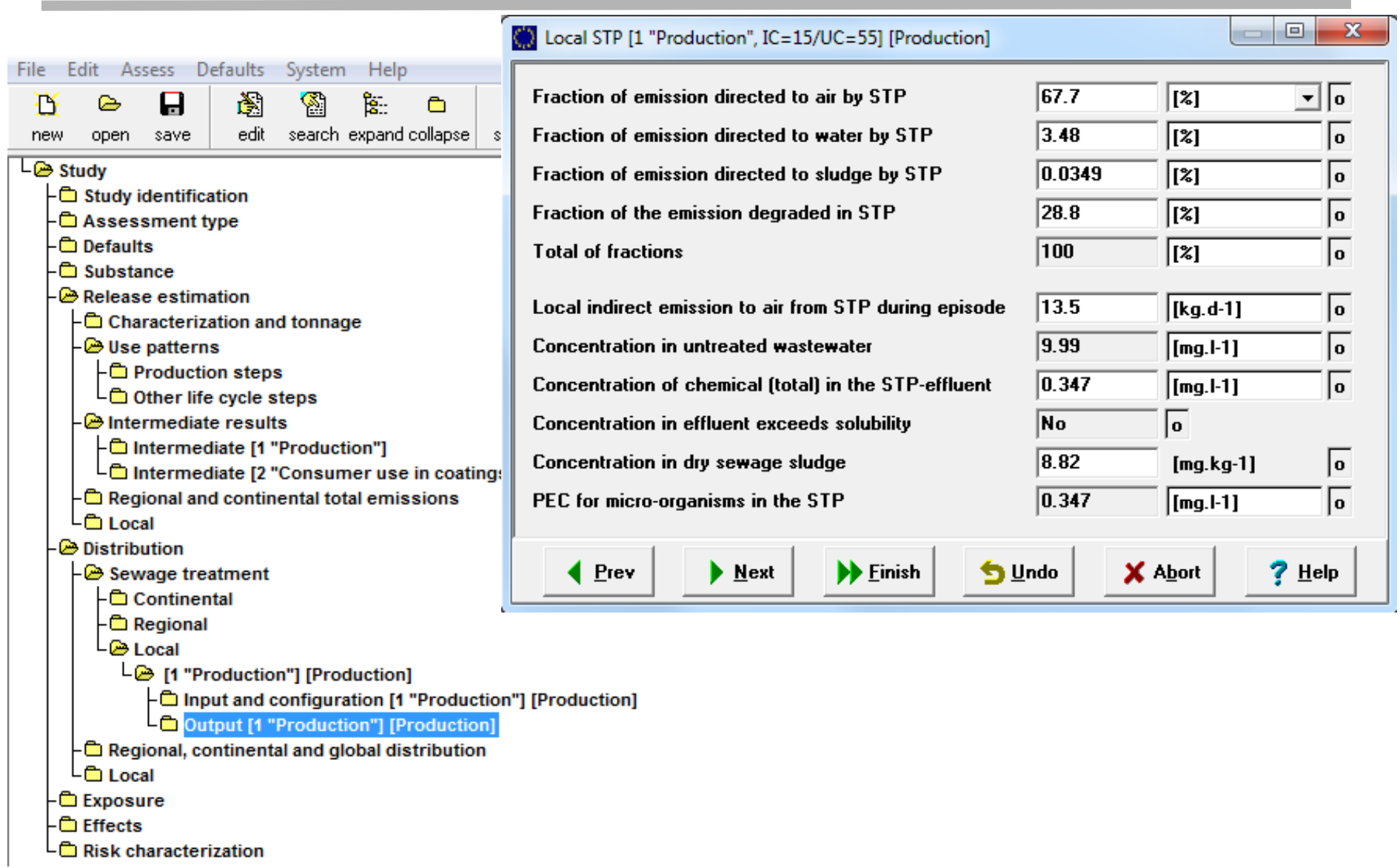

# **Expositionsschätzung**

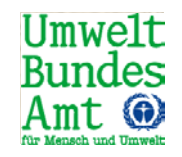

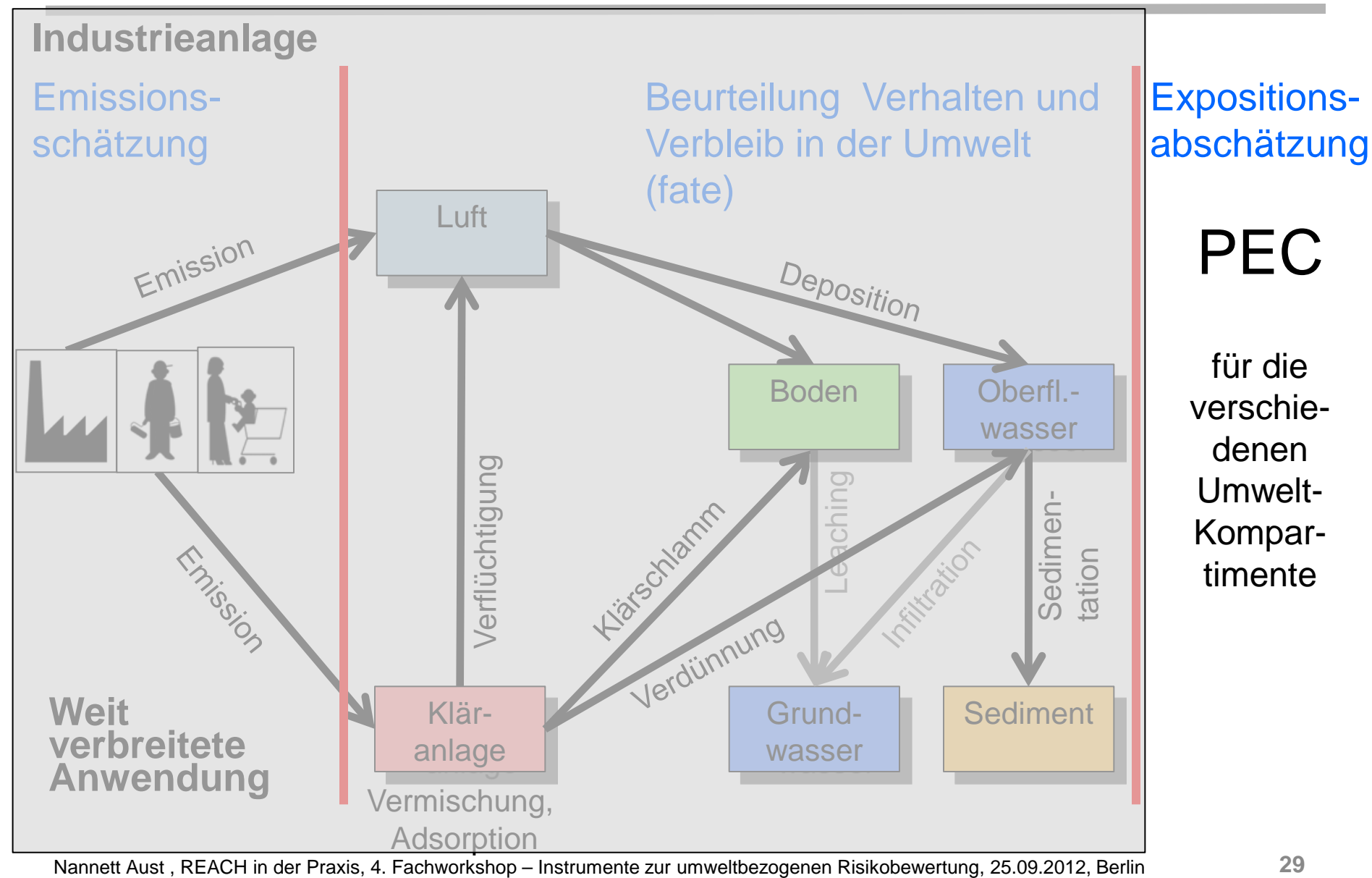

## **Ergebnis der Berechnungen mit EUSES**

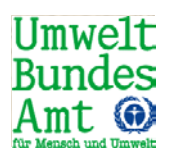

 Geschätzte Umweltkonzentrationen (PEC-Werte) für die verschiedenen Umweltkompartimente **Zur Berechnung Indirekte Exposition (man via environment, Zur Risikocharakterisierung bisecondary poisoning) Umweltkompartimente**

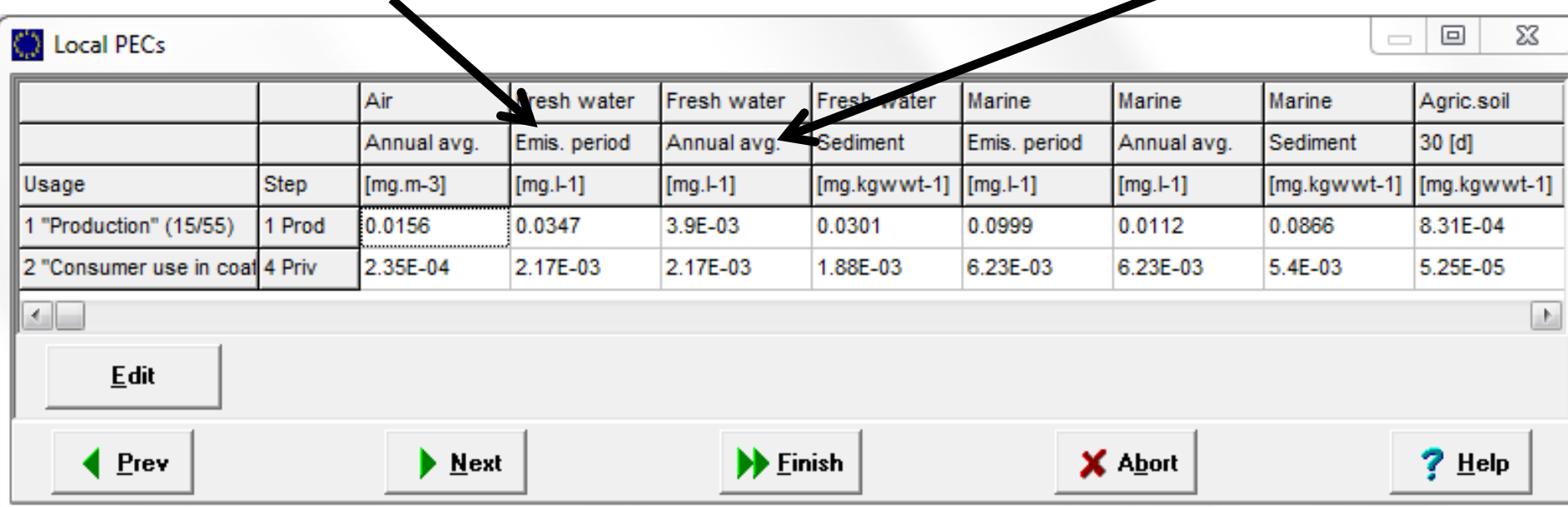

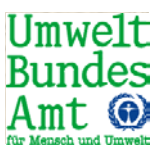

- EUSES erstellt automatisch einen elektronischen Bericht, der neben den Ergebnissen auch alle Eingabeparameter auflistet
- Dies umfasst explizit NICHT die Verwendungsbedingungen und Risikomanagementmaßnahmen
- Alle Eingabewerte und Vorgabewerte für die Expositionsabschätzung insbesondere die Abweichungen von den Standardangaben dokumentieren

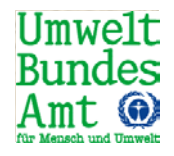

# ■ EUSES (Version 2.1.2) sowie das zugehörige Handbuch zum Programm können kostenlos im Internet von der **Website**

# [http://ihcp.jrc.ec.europa.eu/our\\_activities/pu](http://ihcp.jrc.ec.europa.eu/our_activities/public-health/risk_assessment_of_Biocides/euses) [blic](http://ihcp.jrc.ec.europa.eu/our_activities/public-health/risk_assessment_of_Biocides/euses)health/risk assessment of Biocides/euses

### heruntergeladen und auf dem eigenen Rechner installiert werden.

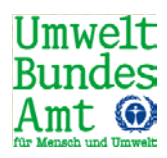

## Vielen Dank für Ihre Aufmerksamkeit

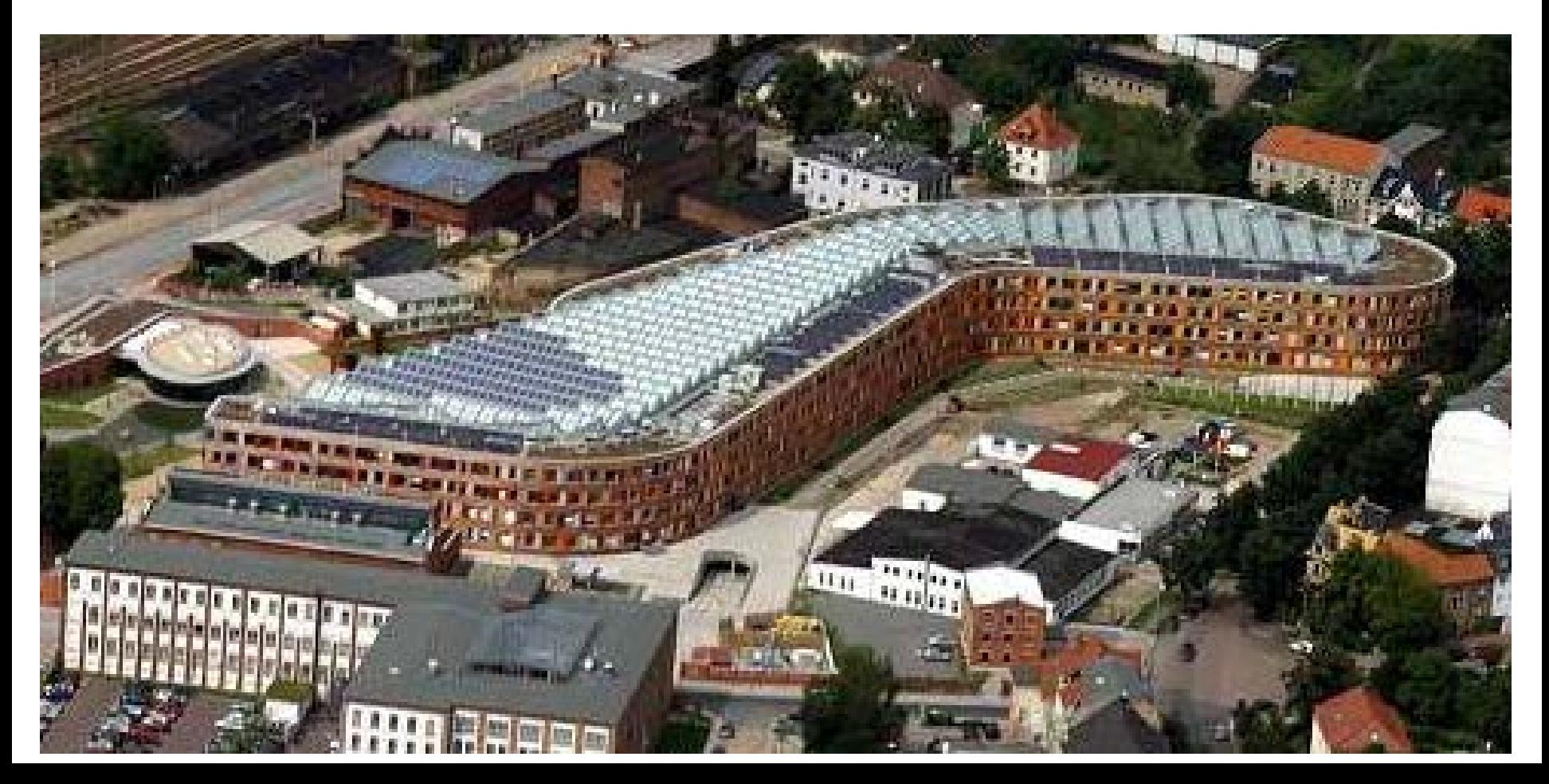

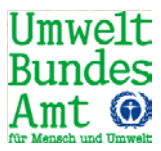

# Backup Folien

# **Regional release estimation**

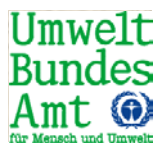

- Regional releases are used as background concentration for the local environment
- Sum of emission from all sources in the region

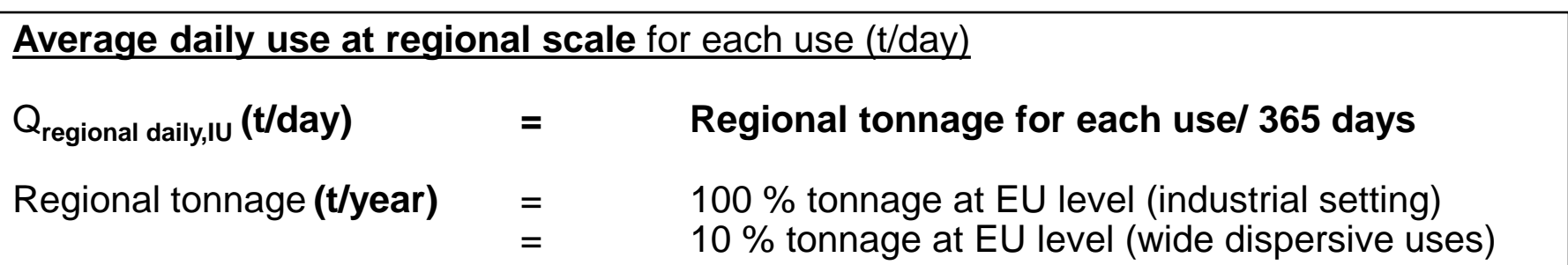

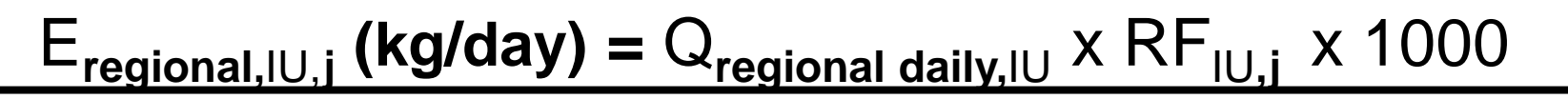

RF: release **factor,**  IU: identified use, **j: environmental compartment**

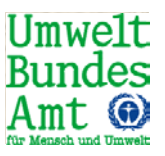

- The model changes in Euses "2.1.2" (as compared to version 2.1.1) are primarily:
- **Possibility for input of a measured Henry's law** coefficient (parameter HenryTemp), for a specific temperature (parameter TempHenry). see blacklist item #821. When no measured Henry is entered, calculations are the same as in Euses 2.1.1.
- Separate local scale PNECs for sediment (fresh and marine), based on 10 % organic carbon (FocSusp), instead of 5 % (FocSed)
- Updates for several biocides scenario's (PT7, PT9, PT11, PT12, PT18, PT22)